# **HTSinfer**

*Release 0.10.0*

**Zavolan Lab**

**Feb 06, 2024**

# **MODULES**

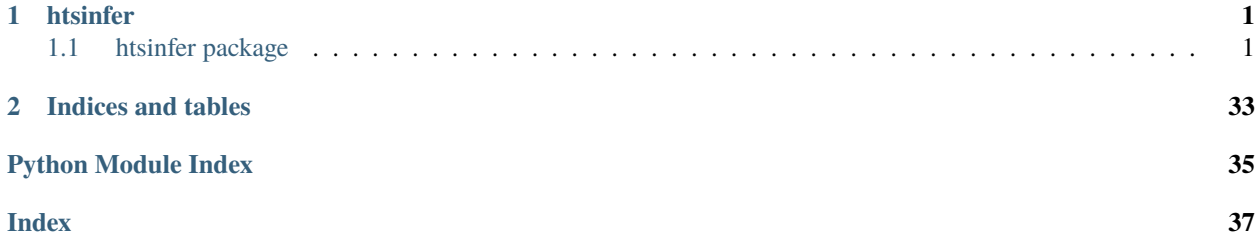

# **CHAPTER**

# **ONE**

# **HTSINFER**

# <span id="page-4-5"></span><span id="page-4-1"></span><span id="page-4-0"></span>**1.1 htsinfer package**

HTSinfer project root

# **1.1.1 Submodules**

# <span id="page-4-3"></span>**1.1.2 htsinfer.cli module**

Command-line interface client.

```
htsinfer.cli.main() \rightarrow None
      Entry point for CLI executable.
```
htsinfer.cli.parse\_args() → Namespace Parse CLI arguments.

# **Returns**

Parsed CLI arguments.

htsinfer.cli.setup\_logging(*verbosity: str = 'INFO'*) → None Configure logging.

> **Parameters** verbosity – Level of logging verbosity.

# <span id="page-4-4"></span>**1.1.3 htsinfer.exceptions module**

# Custom exceptions.

exception htsinfer.exceptions.CutadaptProblem

Bases: Exception

Exception raised when running cutadapt commands.

# <span id="page-4-2"></span>exception htsinfer.exceptions.FileProblem

Bases: Exception

Exception raised when file could not be opened or parsed.

### <span id="page-5-4"></span>exception htsinfer.exceptions.InconsistentFastqIdentifiers

Bases: Exception

Exception raised when inconsistent FASTQ sequence identifiers were ecountered.

#### <span id="page-5-0"></span>exception htsinfer.exceptions.KallistoProblem

Bases: Exception

Exception raised when running kallisto index and quant commands.

# exception htsinfer.exceptions.MetadataWarning

Bases: Exception

Exception raised when metadata could not be determined.

#### exception htsinfer.exceptions.SamFileProblem

Bases: Exception

Exception raised when an invalid sam file is encountered.

# <span id="page-5-2"></span>exception htsinfer.exceptions.StarProblem

Bases: Exception

Exception raised when running STAR index and quant commands.

# exception htsinfer.exceptions.TranscriptsFastaProblem

Bases: Exception

Exception raised when an invalid transcripts fasta file is passed.

#### exception htsinfer.exceptions.UnknownFastqIdentifier

Bases: Exception

Exception raised when a FASTQ sequence identifier of unknown format was ecountered.

# <span id="page-5-1"></span>exception htsinfer.exceptions.UnsupportedSampleSourceException

Bases: Exception

Exception raised when taxonomy ID is not supported.

#### exception htsinfer.exceptions.WorkEnvProblem

Bases: Exception

Exception raised when the work environment could not be set up or cleaned.

# <span id="page-5-3"></span>**1.1.4 htsinfer.get\_library\_source module**

Infer library source from sample data.

class htsinfer.get\_library\_source.GetLibSource(*config:* [Config](#page-20-0))

Bases: object

Determine the source of FASTQ sequencing of a single- or paired-end seguencing library.

```
Parameters
```
config – Container class for all arguments used in inference and results produced by the class.

#### **Attrubutes:**

**paths: Tuple of one or two paths for single-end and paired end library** files.

#### <span id="page-6-0"></span>**transcripts\_file: File path to an uncompressed transcripts file in**

FASTA format. Expected to contain *|*-separated sequence identifier lines that contain an organism short name and a taxon identifier in the fourth and fifth columns, respectively. Example sequence identifier: *rpl-13|ACYPI006272|ACYPI006272-RA|apisum|7029*

out\_dir: Path to directory where output is written to. tmp\_dir: Path to directory where temporary output is written to. min match pct: Minimum percentage of reads that are consistent with a

given source in order for it to be considered as the to be considered the library's source.

#### **min\_freq\_ratio: Minimum frequency ratio between the first and second**

most frequent source in order for the former to be considered the library's source.

tax\_id: Taxonomy ID of the sample source.

# $\text{create\_kallisto\_index}() \rightarrow \text{Path}$

Build Kallisto index from FASTA file of target sequences.

#### **Returns**

Path to Kallisto index.

# **Raises**

[KallistoProblem](#page-5-0) – Kallisto index could not be created.

#### evaluate() → *[ResultsSource](#page-28-0)*

Infer read source.

#### **Returns**

Source results object.

# get\_source(*fastq: Path*, *index: Path*) → *[Source](#page-30-0)*

Determine source of a single sequencing library file.

#### **Parameters**

• fastq - Path to FASTO file.

• **index** – Path to Kallisto index.

#### **Returns**

Source of library file.

#### static get\_source\_expression(*kallisto\_dir: Path*) → DataFrame

Return percentages of total expression per read source.

#### **Parameters**

kallisto\_dir – Directory containing Kallisto quantification results.

#### **Returns**

#### **Data frame with columns** *source\_ids* **(a tuple of source short name**

and taxon identifier, e.g., *("hsapiens", 9606)*) and *tpm*, signifying the percentages of total expression per read source. The data frame is sorted by total expression in descending order.

#### **Raises**

[FileProblem](#page-4-2) – Kallisto quantification results could not be processed.

# static get\_source\_name(*taxon\_id: int*, *transcripts\_file: Path*) → str

Return name of the source organism, based on tax ID.

**Parameters**

- <span id="page-7-1"></span>• taxon\_id – Taxonomy ID of a given organism.
- **transcripts\_file** Path to FASTA file containing transcripts.

# **Returns**

Short name of the organism belonging to the given tax ID.

#### **Raises**

- [FileProblem](#page-4-2) Could not process input FASTA file.
- [UnsupportedSampleSourceException](#page-5-1) Taxon ID is not supported.

#### run\_kallisto\_quantification(*fastq: Path*, *index: Path*) → Path

Run Kallisto quantification on individual sequencing library file.

#### **Parameters**

- fastq Path to FASTQ file.
- $index Path to Kallisto index$ .

#### **Returns**

Path to output directory.

#### **Raises**

[KallistoProblem](#page-5-0) – Kallisto quantification failed.

# <span id="page-7-0"></span>**1.1.5 htsinfer.get\_library\_stats module**

Infer read orientation from sample data.

#### class htsinfer.get\_library\_stats.GetLibStats(*config:* [Config](#page-20-0))

Bases: object

Determine library statistics of a single- or paired-end sequencing library.

#### **Parameters**

config – Container class for all arguments used in inference and results produced by the class.

#### paths

Tuple of one or two paths for single-end and paired end library files.

#### tmp\_dir

Path to directory where temporary output is written to.

#### evaluate() → *[ResultsStats](#page-28-1)*

Infer read statistics.

#### **Returns**

Statistics results object.

# static fastq\_get\_stats\_read\_length(*fastq: Path*) → Tuple[int, int, float, int, int]

Get number of records in a FASTQ file.

# **Parameters**

fastq – Path to FASTQ file.

#### **Returns**

Tuple of minimum and maximum read lengths in input file.

#### **Raises**

[FileProblem](#page-4-2) – Could not process FASTQ file.

# <span id="page-8-1"></span><span id="page-8-0"></span>**1.1.6 htsinfer.get\_library\_type module**

Infer mate information from sample data.

#### class htsinfer.get\_library\_type.GetFastqType(*path: Path*)

Bases: object

Determine type (single/paired) information for an individual FASTQ sequencing library.

#### **Parameters**

path – File path to read library.

# path

File path to read library.

#### seq\_ids

List of sequence identifier prefixes of the provided read library, i.e., the fragments up until the mate information, if available, as defined by a named capture group prefix in a regular expression to extract mate information.

# seq\_id\_format

The sequence identifier format of the read library, as identified by inspecting the first read and matching one of the available regular expressions for the different identifier formats.

# result

The current best guess for the type of the provided library.

# **Examples**

```
>>> lib_type = GetFastqType(
... path="tests/files/first_mate.fastq"
... ).evaluate()
<OutcomesType.first_mate: 'first_mate'>
```
#### $evaluate() \rightarrow None$

Decide library type.

#### **Raises**

NoMetadataDetermined – Type information could not be determined.

# class htsinfer.get\_library\_type.GetLibType(*config:* [Config,](#page-20-0) *mapping:* [Mapping](#page-14-0))

Bases: object

# **Determine type (single/paired) information for a single or a pair of**

FASTQ sequencing libraries.

#### **Args:**

**config: Container class for all arguments used in inference** and results produced by the class.

#### **Attributes:**

path\_1: Path to single-end library or first mate file. path\_2: Path to second mate file. results: Results container for storing library type information for

the provided files, as well as the mate relationship between the two files, if applicable.

#### **Examples:**

```
>>> GetLibType(
... path_1="tests/files/first_mate.fastq"
... ).evaluate()
ResultsType(file_1=<OutcomesType.single: 'single'>, file_2=<OutcomesTyp
```
e.not available: 'not available'>, relationship=<OutcomesTypeRelationship.not a vailable: 'not available'>)

```
>>> GetLibType(
        path_1="tests/files/first_mate.fastq",
... path_2="../tests/test_files/second_mate.fastq",
... ).evaluate()
ResultsType(file_1=<OutcomesType.first_mate: 'first_mate'>, file_2=<Out
```
comesType.second\_mate: 'second\_mate'>, relationship=<OutcomesTypeRelationship.s plit\_mates: 'split\_mates'>)

('first\_mate', 'second\_mate', 'split\_mates')

# class AlignedSegment

Bases: object

Placeholder class for mypy "Missing attribute" error in \_compare\_alignments(), the actual object used is pysam.AlignedSegment class.

#### $evaluate() \rightarrow None$

Decide type information and mate relationship.

# <span id="page-9-0"></span>**1.1.7 htsinfer.get\_read\_layout module**

Infer adapter sequences present in reads.

```
class htsinfer.get_read_layout.GetAdapter3(path: Path, adapter_file: Path, out_dir: Path = Posix-
                                                        Path('/home/docs/checkouts/readthedocs.org/user_builds/htsinfer/checkouts/stable/docs/api'),
                                                        min match pct: float = 0.1, min freq ratio: float = 2)
```
Bases: object

Determine 3' adapter sequence for an individual FASTQ library.

# **Parameters**

- **path** File path to read library.
- **adapter\_file** Path to text file containing 3' adapter sequences (one sequence per line) to scan for.
- out\_dir Path to directory where output is written to.
- min\_match\_pct Minimum percentage of reads that contain a given adapter Minimum percentage of reads that contain a given adapter sequence in order for it to be considered as the library's 3'-end adapter.
- min\_freq\_ratio Minimum frequency ratio between the first and second most frequent adapter in order for the former to be considered as the library's 3'-end adapter.

# path

File path to read library.

# <span id="page-10-0"></span>adapter\_file

Path to text file containing 3' adapter sequences (one sequence per line) to scan for.

# out\_dir

Path to directory where output is written to.

# min\_match\_pct

Minimum percentage of reads that contain a given adapter Minimum percentage of reads that contain a given adapter sequence in order for it to be considered as the library's 3'-end adapter.

# min\_freq\_ratio

Minimum frequency ratio between the first and second most frequent adapter in order for the former to be considered as the library's 3'-end adapter.

# adapters

List of adapter sequences.

# trie

Trie data structure of adapter sequences.

# adapter\_counts

Dictionary of adapter sequences and corresponding count percentages.

#### result

The most frequent adapter sequence in FASTQ file.

# **Examples**

```
>>> GetAdapter3(
        ... path_1="tests/files/sra_sample_2.fastq",
        adapter_file="data/adapter_fragments.txt",
... ).evaluate()
<"AAAAAAAAAAAAAAA">
```
# evaluate()  $\rightarrow$  None

Search for adapter sequences and validate result confidence constraints.

# class htsinfer.get\_read\_layout.GetReadLayout(*config:* [Config](#page-20-0))

Bases: object

Determine the adapter sequence present in the FASTQ sequencing libraries.

# **Parameters**

config – Container class for all arguments used in inference and results produced by the class.

# path\_1

Path to single-end library or first mate file.

# path\_2

Path to second mate file.

# adapter\_file

Path to text file containing 3' adapter sequences (one sequence per line) to scan for.

# out\_dir

Path to directory where output is written to.

#### <span id="page-11-1"></span>min\_match\_pct

Minimum percentage of reads that contain a given adapter sequence in order for it to be considered as the library's 3'-end adapter.

#### min\_freq\_ratio

Minimum frequency ratio between the first and second most frequent adapter in order for the former to be considered as the library's 3'-end adapter.

#### results

Results container for storing adapter sequence information for the provided files.

# **Examples**

```
>>> GetReadLayout(
... path_1="tests/files/sra_sample_2.fastq",
... adapter_file="data/adapter_fragments.txt",
... ).evaluate()
ResultsLayout(
   file_1=<Layout().adapt_3: "AAAAAAAAAAAAAAA">,
   file_2=<Layout().adapt_3: None>,
)
>>> GetReadLayout(
... path_1="tests/files/sra_sample_1.fastq",
... path_2="tests/files/sra_sample_2.fastq",
... adapter_file="data/adapter_fragments.txt",
... min_match_pct=2,
... min_freq_ratio=1,
... ).evaluate()
ResultsLayout(
   file_1=<Layout().adapt_3: "AAAAAAAAAAAAAAA">,
   file_2=<Layout().adapt_3: "AAAAAAAAAAAAAAA">,
)
```
 $evaluate() \rightarrow None$ 

Decide adapter sequence.

 $get\_poly_a$ ( $file=PosixPath('.'$ )  $\rightarrow$  float

Run cutadapt and parse report

# <span id="page-11-0"></span>**1.1.8 htsinfer.get\_read\_orientation module**

Infer read orientation from sample data.

```
class htsinfer.get_read_orientation.GetOrientation(config: Config, mapping: Mapping)
```
Bases: object

Determine library strandedness and relative read orientation of a single- or paired-end seguencing library.

```
Parameters
```
config – Container class for all arguments used in inference and results produced by the class.

paths

Tuple of one or two paths for single-end and paired end library files.

# <span id="page-12-0"></span>library\_type

ResultsType object with library type and mate relationship.

# library\_source

ResultsSource object with source information on each library file.

# transcripts\_file

File path to an uncompressed transcripts file in FASTA format.

# tmp\_dir

Path to directory where temporary output is written to.

# threads\_star

Number of threads to run STAR with.

# min\_mapped\_reads

Minimum number of mapped reads for deeming the read orientation result reliable.

# min\_fraction

Minimum fraction of mapped reads required to be consistent with a given read orientation state in order for that orientation to be reported. Must be above 0.5.

# evaluate() → *[ResultsOrientation](#page-27-0)*

Infer read orientation.

# **Returns**

Orientation results object.

# static get\_frequencies(*\*items: Any*) → Dict[Any, float]

Get frequencies of arguments as fractions of the number of all arguments.

# **Parameters**

\*items – Items to get frequencies for.

# **Returns**

Dictionary of arguments and their frequencies.

# process\_alignments(*star\_dirs: List[Path]*) → *[ResultsOrientation](#page-27-0)*

Determine read orientation of one or two single-ended or one paired-end sequencing library.

# **Parameters**

star\_dirs – List of one or two paths to STAR output directories.

# **Returns**

Read orientation state of library or libraries.

# process\_paired(*sam: Path*) → *[ResultsOrientation](#page-27-0)*

Determine read orientation of a paired-ended sequencing library.

# **Parameters**

sam – Path to SAM file.

# **Returns**

**Read orientation state of each mate and orientation state** relationship of library.

# process\_single(*sam: Path*) → *[StatesOrientation](#page-31-0)*

Determine read orientation of a single-ended sequencing library. :param sam: Path to SAM file.

#### <span id="page-13-1"></span>**Returns**

Read orientation state of library.

#### **Raises**

Sam file could not be processed. –

static sum\_dicts(*\*dicts: Dict[Any, float]*) → Dict[Any, float]

Sum of dictionaries with numeric values.

#### **Parameters**

\*dicts – Dictionaries to sum up.

# **Returns**

Dictionary with union of keys of input dictionaries and all values added up.

# <span id="page-13-0"></span>**1.1.9 htsinfer.htsinfer module**

Main module.

class htsinfer.htsinfer.HtsInfer(*config:* [Config](#page-20-0))

Bases: object

Determine sequencing library metadata.

# **Parameters**

config – Container class for all arguments used in inference and results produced by the class.

# config

Container class for all arguments used in inference and results produced by the class.

# run\_id

Random string identifier for HTSinfer run.

# state

State of the run; one of *RunStates*.

# clean\_up()

Clean up work environment.

# evaluate()

Determine library metadata.

# get\_library\_source() → *[ResultsSource](#page-28-0)*

Determine library source.

# **Returns**

Library source results.

# get\_library\_stats()

Determine library statistics.

# get\_library\_type()

Determine library type.

# get\_read\_layout()

Determine read layout.

# get\_read\_orientation()

Determine read orientation.

# <span id="page-14-2"></span>prepare\_env()

Set up work environment.

#### print()

Print results to STDOUT.

# process\_inputs()

Process and validate inputs.

# <span id="page-14-1"></span>**1.1.10 htsinfer.mapping module**

Mapping FASTQ's and managing the outputs of STAR.

#### <span id="page-14-0"></span>class htsinfer.mapping.Mapping(*config:* [Config](#page-20-0))

Bases: object

Map FASTQ file/s and manage outputs.

#### **Parameters**

path – Path to FASTQ file.

#### path\_1

Path to single-end library or first mate file.

# path\_2

Path to second mate file.

#### **Raises**

[FileProblem](#page-4-2) – The input file could not be parsed or the output file could not be written.

create\_star\_index(*fasta: Path*, *chr\_bin\_bits: int = 18*, *index\_string\_size: int = 5*)  $\rightarrow$  Path

Prepare STAR index.

# **Parameters**

- fasta Path to FASTA file of sequence records to create index from.
- index\_string\_size Size of SA pre-indexing string, in nucleotides.

# **Returns**

Path to directory containing STAR index.

#### **Raises**

[StarProblem](#page-5-2) – STAR index could not be created.

# evaluate()

Align FASTQ files to reference transcripts with STAR.

# static generate\_star\_alignments(*commands: Dict[Path, List[str]]*) → None

Align reads to index with STAR.

#### **Parameters**

commands – Dictionary of output paths and corresponding STAR commands.

#### **Raises**

[StarProblem](#page-5-2) – Generating alignments failed.

#### <span id="page-15-0"></span>static get\_fasta\_size(*fasta: Path*) → int

Get size of FASTA file in total nucleotides.

#### **Parameters**

fasta – Path to FASTA file.

#### **Returns**

Total number of nucleotides of all records.

#### **Raises**

[FileProblem](#page-4-2) – Could not open FASTA file for reading.

#### static get\_star\_chr\_bin\_bits(*ref\_size: int*, *transcripts: Path*) → int

Get size of bins for STAR genome storage.

#### **Parameters**

- ref\_size Size of genome/transcriptome reference in nucleotides.
- transcripts Path to filtered FASTA transcripts file.

#### **Returns**

Number of bins for genome storage.

#### static get\_star\_index\_string\_size(*ref\_size: int*) → int

Get length of STAR SA pre-indexing string.

Cf. [https://github.com/alexdobin/STAR/blob/51b64d4fafb7586459b8a61303e40beceeead8c0/doc/](https://github.com/alexdobin/STAR/blob/51b64d4fafb7586459b8a61303e40beceeead8c0/doc/STARmanual.pdf) [STARmanual.pdf](https://github.com/alexdobin/STAR/blob/51b64d4fafb7586459b8a61303e40beceeead8c0/doc/STARmanual.pdf)

#### **Parameters**

ref\_size – Size of genome/transcriptome reference in nucleotides.

#### **Returns**

Size (in nucleotides) of SA pre-indexing string.

#### prepare\_star\_alignment\_commands(*index\_dir: Path*) → Dict[Path, List[str]]

Prepare STAR alignment commands.

Input FASTQ files are assumed to be sorted according to reference names or coordinates, the order of input reads is kept with the option "PairedKeepInputOrder", no additional sorting of aligned reads is done.

#### **Parameters**

index\_dir – Path to directory containing STAR index.

#### **Returns**

Dictionary of output paths and corresponding STAR commands.

# $subset\_transcripts\_by\_organism() \rightarrow Path$

Filter FASTA file of transcripts by current sources.

# **The filtered file contains records from the indicated sources.**

Typically, this is one source. However, for if two input files were supplied that are originating from different sources (i.e., not from a valid paired-ended library), it may be from two different sources. If no source is supplied (because it could not be inferred), no filtering is done.

# **Returns**

Path to filtered FASTA file.

#### **Raises**

[FileProblem](#page-4-2) – Could not open input/output FASTA file for reading/writing.

# <span id="page-16-2"></span><span id="page-16-1"></span>**1.1.11 htsinfer.models module**

<span id="page-16-0"></span>Data models.

class htsinfer.models.Args(*\**, *path\_1: Path = PosixPath('.')*, *path\_2: Path | None = None*, *out\_dir: Path =*

*Posix-Path('/home/docs/checkouts/readthedocs.org/user\_builds/htsinfer/checkouts/stable/docs/api/results\_htsinfer')*, *tmp\_dir: Path = PosixPath('/tmp/tmp\_htsinfer')*, *cleanup\_regime:* [CleanupRegimes](#page-20-1) *= CleanupRegimes.DEFAULT*, *records: int = 1000000*, *threads: int = 1, tax\_id: int*  $|$  *None = None, transcripts\_file: Path = PosixPath('.'), read\_layout\_adapter\_file: Path = PosixPath('.')*, *read\_layout\_min\_match\_pct: float = 0.1*, *read\_layout\_min\_freq\_ratio: float = 2*, *lib\_source\_min\_match\_pct: float = 2*, *lib\_source\_min\_freq\_ratio: float = 2*, *lib\_type\_max\_distance: int = 1000*, *lib\_type\_mates\_cutoff: float = 0.85*, *read\_orientation\_min\_mapped\_reads: int = 20*, *read\_orientation\_min\_fraction: float = 0.75*, *path\_1\_processed: Path = PosixPath('.')*, *path\_2\_processed: Path | None = None*, *t\_file\_processed: Path = PosixPath('.')*)

Bases: BaseModel

Configuration model for CLI arguments.

# **Parameters**

- **path\_1** Path to single-end library or first mate file.
- **path\_2** Path to second mate file.
- out\_dir Path to directory where output is written to.
- **tmp\_dir** Path to directory where temporary output is written to.
- cleanup\_regime Which data to keep after run concludes; one of *CleanupRegimes*.
- records Number of input file records to process; set to *0* to process all records.
- threads Number of threads to run STAR with.
- tax\_id Taxonomy ID of the sample source.
- transcripts\_file File path to transcripts FASTA file.
- read\_layout\_adapter\_file Path to text file containing 3' adapter sequences to scan for (one sequence per line).
- read\_layout\_min\_match\_pct Minimum percentage of reads that contain a given adapter in order for it to be considered as the library's 3'-end adapter.
- read\_layout\_min\_freq\_ratio Minimum frequency ratio between the first and second most frequent adapter in order for the former to be considered as the library's 3'-end adapter.
- lib\_source\_min\_match\_pct Minimum percentage of reads that are consistent with a given source in order for it to be considered as the to be considered the library's source.
- lib\_source\_min\_freq\_ratio Minimum frequency ratio between the first and second most frequent source in order for the former to be considered the library's source.
- read\_orientation\_min\_mapped\_reads Minimum number of mapped reads for deeming the read orientation result reliable.
- read\_orientation\_min\_fraction Minimum fraction of mapped reads required to be consistent with a given read orientation state in order for that orientation to be reported. Must be above 0.5.

# <span id="page-17-0"></span>path\_1

Path to single-end library or first mate file.

# **Type**

pathlib.Path

# path\_2

Path to second mate file.

# **Type**

pathlib.Path | None

# out\_dir

Path to directory where output is written to.

**Type** pathlib.Path

#### run\_id

Random string identifier for HTSinfer run.

#### tmp\_dir

Path to directory where temporary output is written to.

**Type**

pathlib.Path

# cleanup\_regime

Which data to keep after run concludes; one of *CleanupRegimes*.

#### **Type**

*[htsinfer.models.CleanupRegimes](#page-20-1)*

# records

Number of input file records to process.

#### **Type**

int

#### threads

Number of threads to run STAR with.

**Type** int

# transcripts\_file

File path to transcripts FASTA file.

# **Type**

pathlib.Path

#### read\_layout\_adapter\_file

Path to text file containing 3' adapter sequences to scan for (one sequence per line).

#### **Type**

pathlib.Path

# read\_layout\_min\_match\_pct

Minimum percentage of reads that contain a given adapter in order for it to be considered as the library's 3'-end adapter.

# **Type**

float

# <span id="page-18-0"></span>read\_layout\_min\_freq\_ratio

Minimum frequency ratio between the first and second most frequent adapter in order for the former to be considered as the library's 3'-end adapter.

**Type**

float

# lib\_source\_min\_match\_pct

Minimum percentage of reads that are consistent with a given source in order for it to be considered as the to be considered the library's source.

# **Type**

float

# lib\_source\_min\_freq\_ratio

Minimum frequency ratio between the first and second most frequent source in order for the former to be considered the library's source.

**Type**

float

# lib\_type\_max\_distance

Upper limit on the difference in the reference sequence coordinates between the two mates to be considered as coming from a single fragment. (Used only when sequence identifiers do not match)

**Type** int

# lib\_type\_mates\_cutoff

Minimum fraction of mates that can be mapped to compatible loci and are considered concordant pairs / all mates. (Used only when sequence identifiers do not match)

**Type**

float

# read\_orientation\_min\_mapped\_reads

Minimum number of mapped reads for deeming the read orientation result reliable.

# **Type**

int

# read\_orientation\_min\_fraction

Minimum fraction of mapped reads required to be consistent with a given read orientation state in order for that orientation to be reported. Must be above 0.5.

**Type**

float

# path\_1\_processed

Path to processed *path\_1* file.

# **Type**

pathlib.Path

# path\_2\_processed

Path to processed *path\_2* file.

**Type** pathlib.Path | None

#### <span id="page-19-0"></span>t\_file\_processed

Path to processed *transcripts* file file.

**Type**

pathlib.Path

### state

State of the run; one of *RunStates*.

#### results

Results container for storing determined library metadata.

cleanup\_regime: [CleanupRegimes](#page-20-1)

lib\_source\_min\_freq\_ratio: float

lib\_source\_min\_match\_pct: float

lib\_type\_mates\_cutoff: float

lib\_type\_max\_distance: int

# model\_computed\_fields: ClassVar[dict[str, ComputedFieldInfo]] = {}

A dictionary of computed field names and their corresponding *ComputedFieldInfo* objects.

# model\_config: ClassVar[ConfigDict] = {}

Configuration for the model, should be a dictionary conforming to [*Config-Dict*][pydantic.config.ConfigDict].

```
model_fields: ClassVar[dict[str, FieldInfo]] = {'cleanup_regime':
FieldInfo(annotation=CleanupRegimes, required=False,
default=<CleanupRegimes.DEFAULT: 'default'>), 'lib_source_min_freq_ratio':
FieldInfo(annotation=float, required=False, default=2), 'lib_source_min_match_pct':
FieldInfo(annotation=float, required=False, default=2), 'lib_type_mates_cutoff':
FieldInfo(annotation=float, required=False, default=0.85), 'lib_type_max_distance':
FieldInfo(annotation=int, required=False, default=1000), 'out_dir':
FieldInfo(annotation=Path, required=False, default=PosixPath('/home/docs/checkouts/
readthedocs.org/user_builds/htsinfer/checkouts/stable/docs/api/results_htsinfer')),
'path_1': FieldInfo(annotation=Path, required=False, default=PosixPath('.')),
'path_1_processed': FieldInfo(annotation=Path, required=False,
default=PosixPath('.')), 'path_2': FieldInfo(annotation=Union[Path, NoneType],
required=False), 'path_2_processed': FieldInfo(annotation=Union[Path, NoneType],
required=False), 'read_layout_adapter_file': FieldInfo(annotation=Path,
required=False, default=PosixPath('.')), 'read_layout_min_freq_ratio':
FieldInfo(annotation=float, required=False, default=2), 'read_layout_min_match_pct':
FieldInfo(annotation=float, required=False, default=0.1),
'read_orientation_min_fraction': FieldInfo(annotation=float, required=False,
default=0.75), 'read_orientation_min_mapped_reads': FieldInfo(annotation=int,
required=False, default=20), 'records': FieldInfo(annotation=int, required=False,
default=1000000), 't_file_processed': FieldInfo(annotation=Path, required=False,
default=PosixPath('.')), 'tax_id': FieldInfo(annotation=Union[int, NoneType],
required=False), 'threads': FieldInfo(annotation=int, required=False, default=1),
'tmp_dir': FieldInfo(annotation=Path, required=False,
default=PosixPath('/tmp/tmp_htsinfer')), 'transcripts_file':
FieldInfo(annotation=Path, required=False, default=PosixPath('.'))}
```
<span id="page-20-2"></span>Metadata about the fields defined on the model, mapping of field names to [*Field-Info*][pydantic.fields.FieldInfo].

This replaces *Model.\_\_fields\_\_* from Pydantic V1.

out\_dir: Path

path\_1: Path

path\_1\_processed: Path

path\_2: Path | None

path\_2\_processed: Path | None

read\_layout\_adapter\_file: Path

read\_layout\_min\_freq\_ratio: float

read\_layout\_min\_match\_pct: float

read\_orientation\_min\_fraction: float

read\_orientation\_min\_mapped\_reads: int

records: int

t\_file\_processed: Path

tax\_id: int | None

threads: int

tmp\_dir: Path

transcripts\_file: Path

<span id="page-20-1"></span>class htsinfer.models.CleanupRegimes(*value*)

Bases: Enum

Enumerator of cleanup regimes.

DEFAULT = 'default'

KEEP\_ALL = 'keep\_all'

KEEP\_NONE = 'keep\_none'

<span id="page-20-0"></span>KEEP\_RESULTS = 'keep\_results'

<span id="page-21-0"></span>class htsinfer.models.Config(*\**, *args: ~htsinfer.models.Args = Args(path\_1=PosixPath('.')*, *path\_2=None*, *out\_dir=PosixPath('/home/docs/checkouts/readthedocs.org/user\_builds/htsinfer/checkouts/stable/docs/api/results\_htsinfer')*, *tmp\_dir=PosixPath('/tmp/tmp\_htsinfer')*, *cleanup\_regime=<CleanupRegimes.DEFAULT: 'default'>*, *records=1000000*, *threads=1*, *tax\_id=None*, *transcripts\_file=PosixPath('.')*, *read\_layout\_adapter\_file=PosixPath('.')*, *read\_layout\_min\_match\_pct=0.1*, *read\_layout\_min\_freq\_ratio=2*, *lib\_source\_min\_match\_pct=2*, *lib\_source\_min\_freq\_ratio=2*, *lib\_type\_max\_distance=1000*, *lib\_type\_mates\_cutoff=0.85*, *read\_orientation\_min\_mapped\_reads=20*, *read\_orientation\_min\_fraction=0.75*, *path\_1\_processed=PosixPath('.')*, *path\_2\_processed=None*, *t\_file\_processed=PosixPath('.'))*, *results: ~htsinfer.models.Results = Results(library\_stats=ResultsStats(file\_1=Stats(read\_length=ReadLength(min=None*, *max=None*, *mean=None*, *median=None*, *mode=None))*, *file\_2=Stats(read\_length=ReadLength(min=None*, *max=None*, *mean=None*, *median=None*, *mode=None)))*, *library\_source=ResultsSource(file\_1=Source(short\_name=None*, *taxon\_id=None)*, *file\_2=Source(short\_name=None*, *taxon\_id=None))*, *library\_type=ResultsType(file\_1=<StatesType.not\_available: None>*, *file\_2=<StatesType.not\_available: None>*, *relationship=<StatesTypeRelationship.not\_available: None>)*, *read\_orientation=ResultsOrientation(file\_1=<StatesOrientation.not\_available: None>*, *file\_2=<StatesOrientation.not\_available: None>*, *relationship=<StatesOrientationRelationship.not\_available: None>)*, *read\_layout=ResultsLayout(file\_1=Layout(adapt\_3=None*, *polyA\_frac=None)*, *file\_2=Layout(adapt\_3=None*, *polyA\_frac=None)))*)

Bases: BaseModel

Configuration model for CLI arguments and inference results.

#### **Parameters**

- args Container class for CLI arguments.
- results Container class for aggregating results from the different inference functionalities.

#### args

Container class for CLI arguments.

# **Type**

*[htsinfer.models.Args](#page-16-0)*

#### results

Container class for aggregating results from the different inference functionalities.

#### **Type**

*[htsinfer.models.Results](#page-24-0)*

# args: [Args](#page-16-0)

# model\_computed\_fields: ClassVar[dict[str, ComputedFieldInfo]] = {}

A dictionary of computed field names and their corresponding *ComputedFieldInfo* objects.

# model\_config: ClassVar[ConfigDict] = {}

Configuration for the model, should be a dictionary conforming to [*Config-Dict*][pydantic.config.ConfigDict].

```
model_fields: ClassVar[dict[str, FieldInfo]] = {'args': FieldInfo(annotation=Args,
required=False, default=Args(path_1=PosixPath('.'), path_2=None,
out_dir=PosixPath('/home/docs/checkouts/readthedocs.org/user_builds/htsinfer/
checkouts/stable/docs/api/results_htsinfer'),
tmp_dir=PosixPath('/tmp/tmp_htsinfer'), cleanup_regime=<CleanupRegimes.DEFAULT:
'default'>, records=1000000, threads=1, tax_id=None,
transcripts_file=PosixPath('.'), read_layout_adapter_file=PosixPath('.'),
read_layout_min_match_pct=0.1, read_layout_min_freq_ratio=2,
lib_source_min_match_pct=2, lib_source_min_freq_ratio=2, lib_type_max_distance=1000,
lib_type_mates_cutoff=0.85, read_orientation_min_mapped_reads=20,
read_orientation_min_fraction=0.75, path_1_processed=PosixPath('.'),
path_2_processed=None, t_file_processed=PosixPath('.'))), 'results':
FieldInfo(annotation=Results, required=False,
default=Results(library_stats=ResultsStats(file_1=Stats(read_length=ReadLength(min=None,
max=None, mean=None, median=None, mode=None)),
file_2=Stats(read_length=ReadLength(min=None, max=None, mean=None, median=None,
mode=None))), library_source=ResultsSource(file_1=Source(short_name=None,
taxon_id=None), file_2=Source(short_name=None, taxon_id=None)),
library_type=ResultsType(file_1=<StatesType.not_available: None>,
file_2=<StatesType.not_available: None>,
relationship=<StatesTypeRelationship.not_available: None>),
read_orientation=ResultsOrientation(file_1=<StatesOrientation.not_available: None>,
file_2=<StatesOrientation.not_available: None>,
relationship=<StatesOrientationRelationship.not_available: None>),
read_layout=ResultsLayout(file_1=Layout(adapt_3=None, polyA_frac=None),
file_2=Layout(adapt_3=None, polyA_frac=None))))}
```
Metadata about the fields defined on the model, mapping of field names to [*Field-Info*][pydantic.fields.FieldInfo].

This replaces *Model.\_\_fields\_\_* from Pydantic V1.

results: [Results](#page-24-0)

<span id="page-22-0"></span>class htsinfer.models.Layout(*\**, *adapt\_3: str | None = None*, *polyA\_frac: float | None = None*)

Bases: BaseModel

Read layout of a single sequencing file.

# **Parameters**

- **adapt\_3** Adapter sequence ligated to 3'-end of sequence.
- **polyA\_frac** Fraction of reads containing polyA tails.

#### adapt\_3

Adapter sequence ligated to 3'-end of sequence.

# **Type**

str | None

# polyA\_frac

Fraction of reads containing polyA tails.

**Type**

float | None

adapt\_3: str | None

```
model_{\text{computed} fields: \text{ ClassVar}[dict[str, \text{ComputedFieldInfo}]] = \{\}
```
A dictionary of computed field names and their corresponding *ComputedFieldInfo* objects.

```
model_config: ClassVar[ConfigDict] = {}
```
Configuration for the model, should be a dictionary conforming to [*Config-Dict*][pydantic.config.ConfigDict].

```
model_fields: ClassVar[dict[str, FieldInfo]] = {'adapt_3':
FieldInfo(annotation=Union[str, NoneType], required=False), 'polyA_frac':
FieldInfo(annotation=Union[float, NoneType], required=False)}
```
Metadata about the fields defined on the model, mapping of field names to [*Field-Info*][pydantic.fields.FieldInfo].

This replaces *Model.\_\_fields\_\_* from Pydantic V1.

polyA\_frac: float | None

class htsinfer.models.LogLevels(*value*)

Bases: Enum

Log level enumerator.

CRITICAL = 50

 $DEBUG = 10$ 

 $ERROR = 40$ 

 $INFO = 20$ 

 $WARN = 30$ 

 $WARNING = 30$ 

<span id="page-23-0"></span>class htsinfer.models.ReadLength(*\**, *min: int | None = None*, *max: int | None = None*, *mean: float | None = None*, *median: int | None = None*, *mode: int | None = None*)

Bases: BaseModel

Read length of a sequencing file.

# **Parameters**

- **min** Minimum read length.
- $max Maximum$  read length.
- mean Mean of read lengths.
- median Median of read lengths.
- **mode** Mode of read length.

# min

Minimum read length.

**Type**

int | None

# max

Maximum read length.

**Type**

int | None

#### <span id="page-24-1"></span>mean

Mean of read lengths.

# **Type**

float | None

# median

Median of read lengths.

# **Type**

int | None

# mode

Mode of read length.

**Type**

int | None

- max: int | None
- mean: float | None
- median: int | None

min: int | None

mode: int | None

# model\_computed\_fields: ClassVar[dict[str, ComputedFieldInfo]] = {}

A dictionary of computed field names and their corresponding *ComputedFieldInfo* objects.

# model\_config: ClassVar[ConfigDict] = {}

Configuration for the model, should be a dictionary conforming to [*Config-Dict*][pydantic.config.ConfigDict].

```
model_fields: ClassVar[dict[str, FieldInfo]] = {'max':
FieldInfo(annotation=Union[int, NoneType], required=False), 'mean':
FieldInfo(annotation=Union[float, NoneType], required=False), 'median':
FieldInfo(annotation=Union[int, NoneType], required=False), 'min':
FieldInfo(annotation=Union[int, NoneType], required=False), 'mode':
FieldInfo(annotation=Union[int, NoneType], required=False)}
```
Metadata about the fields defined on the model, mapping of field names to [*Field-Info*][pydantic.fields.FieldInfo].

<span id="page-24-0"></span>This replaces *Model.\_\_fields\_\_* from Pydantic V1.

<span id="page-25-0"></span>class htsinfer.models.Results(*\**, *library\_stats: ~htsinfer.models.ResultsStats =*

*ResultsStats(file\_1=Stats(read\_length=ReadLength(min=None*, *max=None*, *mean=None*, *median=None*, *mode=None))*, *file\_2=Stats(read\_length=ReadLength(min=None*, *max=None*, *mean=None*, *median=None*, *mode=None)))*, *library\_source: ~htsinfer.models.ResultsSource = ResultsSource(file\_1=Source(short\_name=None*, *taxon\_id=None)*, *file\_2=Source(short\_name=None*, *taxon\_id=None))*, *library\_type: ~htsinfer.models.ResultsType = ResultsType(file\_1=<StatesType.not\_available: None>*, *file\_2=<StatesType.not\_available: None>*, *relationship=<StatesTypeRelationship.not\_available: None>)*, *read\_orientation: ~htsinfer.models.ResultsOrientation = ResultsOrientation(file\_1=<StatesOrientation.not\_available: None>*, *file\_2=<StatesOrientation.not\_available: None>*, *relationship=<StatesOrientationRelationship.not\_available: None>)*, *read\_layout: ~htsinfer.models.ResultsLayout = ResultsLayout(file\_1=Layout(adapt\_3=None*, *polyA\_frac=None)*, *file\_2=Layout(adapt\_3=None*, *polyA\_frac=None))*)

Bases: BaseModel

Container class for aggregating results from the different inference functionalities.

#### **Parameters**

- library\_type Library type inference results.
- library\_source Library source inference results.
- **orientation** Read orientation inference results.
- read\_layout Read layout inference results.
- type Library type inference results.
- **source** Library source inference results.
- read\_orientation Read orientation inference results.
- read\_layout Read layout inference results.

library\_source: [ResultsSource](#page-28-0)

- library\_stats: [ResultsStats](#page-28-1)
- library\_type: [ResultsType](#page-29-0)

# model\_computed\_fields: ClassVar[dict[str, ComputedFieldInfo]] = {}

A dictionary of computed field names and their corresponding *ComputedFieldInfo* objects.

# model\_config: ClassVar[ConfigDict] = {}

Configuration for the model, should be a dictionary conforming to [*Config-Dict*][pydantic.config.ConfigDict].

```
model_fields: ClassVar[dict[str, FieldInfo]] = {'library_source':
FieldInfo(annotation=ResultsSource, required=False,
default=ResultsSource(file_1=Source(short_name=None, taxon_id=None),
file_2=Source(short_name=None, taxon_id=None))), 'library_stats':
FieldInfo(annotation=ResultsStats, required=False,
default=ResultsStats(file_1=Stats(read_length=ReadLength(min=None, max=None,
mean=None, median=None, mode=None)), file_2=Stats(read_length=ReadLength(min=None,
max=None, mean=None, median=None, mode=None)))), 'library_type':
FieldInfo(annotation=ResultsType, required=False,
default=ResultsType(file_1=<StatesType.not_available: None>,
file_2=<StatesType.not_available: None>,
relationship=<StatesTypeRelationship.not_available: None>)), 'read_layout':
FieldInfo(annotation=ResultsLayout, required=False,
default=ResultsLayout(file_1=Layout(adapt_3=None, polyA_frac=None),
file_2=Layout(adapt_3=None, polyA_frac=None))), 'read_orientation':
FieldInfo(annotation=ResultsOrientation, required=False,
default=ResultsOrientation(file_1=<StatesOrientation.not_available: None>,
file_2=<StatesOrientation.not_available: None>,
relationship=<StatesOrientationRelationship.not_available: None>))}
```
Metadata about the fields defined on the model, mapping of field names to [*Field-Info*][pydantic.fields.FieldInfo].

This replaces *Model.\_\_fields\_\_* from Pydantic V1.

read\_layout: [ResultsLayout](#page-26-0)

# read\_orientation: [ResultsOrientation](#page-27-0)

<span id="page-26-0"></span>class htsinfer.models.ResultsLayout(*\**, *file\_1:* [Layout](#page-22-0) *= Layout(adapt\_3=None, polyA\_frac=None)*, *file\_2:* [Layout](#page-22-0) *= Layout(adapt\_3=None, polyA\_frac=None)*)

# Bases: BaseModel

Container class for read layout of a sequencing library.

# **Parameters**

- file\_1 Adapter sequence present in first file.
- file\_2 Adapter sequence present in second file.

#### file\_1

Adapter sequence present in first file.

# **Type**

*[htsinfer.models.Layout](#page-22-0)*

# file\_2

Adapter sequence present in second file.

#### **Type**

*[htsinfer.models.Layout](#page-22-0)*

# file\_1: [Layout](#page-22-0)

# file\_2: [Layout](#page-22-0)

# model\_computed\_fields: ClassVar[dict[str, ComputedFieldInfo]] = {}

A dictionary of computed field names and their corresponding *ComputedFieldInfo* objects.

# <span id="page-27-1"></span> $model\_config: ClassVar[ConfigDict] = \{\}$

Configuration for the model, should be a dictionary conforming to [*Config-Dict*][pydantic.config.ConfigDict].

```
model_fields: ClassVar[dict[str, FieldInfo]] = {'file_1':
FieldInfo(annotation=Layout, required=False, default=Layout(adapt_3=None,
polyA_frac=None)), 'file_2': FieldInfo(annotation=Layout, required=False,
default=Layout(adapt_3=None, polyA_frac=None))}
```
Metadata about the fields defined on the model, mapping of field names to [*Field-Info*][pydantic.fields.FieldInfo].

This replaces *Model.\_\_fields\_\_* from Pydantic V1.

<span id="page-27-0"></span>class htsinfer.models.ResultsOrientation(*\**, *file\_1:* [StatesOrientation](#page-31-0) *| None = StatesOrientation.not\_available*, *file\_2:* [StatesOrientation](#page-31-0) *| None = StatesOrientation.not\_available*, *relationship:* [StatesOrientationRelationship](#page-31-1) *| None = StatesOrientationRelationship.not\_available*)

Bases: BaseModel

#### **Container class for aggregating library orientation.**

#### **Args:**

file\_1: Read orientation of first file. file\_2: Read orientation of second file. relationship: Orientation type relationship between the provided files.

# file\_1

Read orientation of first file.

#### **Type**

*[htsinfer.models.StatesOrientation](#page-31-0)* | None

# file\_2

Read orientation of second file.

# **Type**

*[htsinfer.models.StatesOrientation](#page-31-0)* | None

```
file_1: StatesOrientation | None
```

```
file_2: StatesOrientation | None
```
# model\_computed\_fields: ClassVar[dict[str, ComputedFieldInfo]] = {}

A dictionary of computed field names and their corresponding *ComputedFieldInfo* objects.

# model\_config: ClassVar[ConfigDict] = {}

Configuration for the model, should be a dictionary conforming to [*Config-Dict*][pydantic.config.ConfigDict].

```
model_fields: ClassVar[dict[str, FieldInfo]] = {'file_1':
```
FieldInfo(annotation=Union[StatesOrientation, NoneType], required=False,

default=<StatesOrientation.not\_available: None>), 'file\_2':

FieldInfo(annotation=Union[StatesOrientation, NoneType], required=False,

default=<StatesOrientation.not\_available: None>), 'relationship':

FieldInfo(annotation=Union[StatesOrientationRelationship, NoneType], required=False, default=<StatesOrientationRelationship.not\_available: None>)}

Metadata about the fields defined on the model, mapping of field names to [*Field-Info*][pydantic.fields.FieldInfo].

<span id="page-28-2"></span>This replaces *Model.\_\_fields\_\_* from Pydantic V1.

#### relationship: [StatesOrientationRelationship](#page-31-1) | None

<span id="page-28-0"></span>class htsinfer.models.ResultsSource(*\**, *file\_1:* [Source](#page-30-0) *= Source(short\_name=None, taxon\_id=None)*, *file\_2:* [Source](#page-30-0) *= Source(short\_name=None, taxon\_id=None)*)

Bases: BaseModel

Container class for aggregating library source.

#### **Parameters**

- **file\_1** Library source of the first file.
- file\_2 Library source of the second file.

#### file\_1

Library source of the first file.

#### **Type**

*[htsinfer.models.Source](#page-30-0)*

#### file\_2

Library source of the second file.

**Type**

*[htsinfer.models.Source](#page-30-0)*

# file\_1: [Source](#page-30-0)

file 2: [Source](#page-30-0)

#### $model_{\text{model}}$  fields: ClassVar[dict[str, ComputedFieldInfo]] = {}

A dictionary of computed field names and their corresponding *ComputedFieldInfo* objects.

# model\_config: ClassVar[ConfigDict] = {}

Configuration for the model, should be a dictionary conforming to [*Config-Dict*][pydantic.config.ConfigDict].

```
model_fields: ClassVar[dict[str, FieldInfo]] = {'file_1':
FieldInfo(annotation=Source, required=False, default=Source(short_name=None,
taxon_id=None)), 'file_2': FieldInfo(annotation=Source, required=False,
default=Source(short_name=None, taxon_id=None))}
```
Metadata about the fields defined on the model, mapping of field names to [*Field-Info*][pydantic.fields.FieldInfo].

This replaces *Model.\_\_fields\_\_* from Pydantic V1.

<span id="page-28-1"></span>class htsinfer.models.ResultsStats(*\**, *file\_1:* [Stats](#page-33-0) *= Stats(read\_length=ReadLength(min=None,*

*max=None, mean=None, median=None, mode=None))*, *file\_2:* [Stats](#page-33-0) *= Stats(read\_length=ReadLength(min=None, max=None, mean=None, median=None, mode=None))*)

# Bases: BaseModel

Container class for aggregating library statistics information.

#### **Parameters**

- **file\_1** Library statistics for the first file.
- file\_2 Library statistics for the second file.

# <span id="page-29-1"></span>file\_1

Library statistics for the first file.

# **Type**

*[htsinfer.models.Stats](#page-33-0)*

# file\_2

Library statistics for the second file.

**Type**

*[htsinfer.models.Stats](#page-33-0)*

```
Stats
```
file\_2: [Stats](#page-33-0)

# model\_computed\_fields: ClassVar[dict[str, ComputedFieldInfo]] = {}

A dictionary of computed field names and their corresponding *ComputedFieldInfo* objects.

# model\_config: ClassVar[ConfigDict] = {}

Configuration for the model, should be a dictionary conforming to [*Config-Dict*][pydantic.config.ConfigDict].

```
model_fields: ClassVar[dict[str, FieldInfo]] = {'file_1':
```

```
FieldInfo(annotation=Stats, required=False,
```
default=Stats(read\_length=ReadLength(min=None, max=None, mean=None, median=None, mode=None))), 'file\_2': FieldInfo(annotation=Stats, required=False, default=Stats(read\_length=ReadLength(min=None, max=None, mean=None, median=None, mode=None)))}

Metadata about the fields defined on the model, mapping of field names to [*Field-Info*][pydantic.fields.FieldInfo].

This replaces *Model.\_\_fields\_\_* from Pydantic V1.

<span id="page-29-0"></span>class htsinfer.models.ResultsType(*\**, *file\_1:* [StatesType](#page-32-0) *| None = StatesType.not\_available*, *file\_2:* [StatesType](#page-32-0) *| None = StatesType.not\_available*, *relationship:* [StatesTypeRelationship](#page-33-1) *| None = StatesTypeRelationship.not\_available*)

Bases: BaseModel

Container class for aggregating library type and mate relationship information.

# **Parameters**

- **file\_1** Library type of the first file.
- **file\_2** Library type of the second file.
- relationship Type/mate relationship between the provided files.

# file\_1

Library type of the first file.

# **Type**

*[htsinfer.models.StatesType](#page-32-0)* | None

# file\_2

Library type of the second file.

# **Type**

*[htsinfer.models.StatesType](#page-32-0)* | None

# <span id="page-30-1"></span>relationship

Type/mate relationship between the provided files.

**Type**

*[htsinfer.models.StatesTypeRelationship](#page-33-1)* | None

```
file_1: StatesType | None
```

```
file_2: StatesType | None
```

```
model_{\text{model}} fields: ClassVar[dict[str, ComputedFieldInfo]] = {}
```
A dictionary of computed field names and their corresponding *ComputedFieldInfo* objects.

# model\_config: ClassVar[ConfigDict] = {}

Configuration for the model, should be a dictionary conforming to [*Config-Dict*][pydantic.config.ConfigDict].

```
model_fields: ClassVar[dict[str, FieldInfo]] = {'file_1':
FieldInfo(annotation=Union[StatesType, NoneType], required=False,
default=<StatesType.not_available: None>), 'file_2':
FieldInfo(annotation=Union[StatesType, NoneType], required=False,
default=<StatesType.not_available: None>), 'relationship':
FieldInfo(annotation=Union[StatesTypeRelationship, NoneType], required=False,
default=<StatesTypeRelationship.not_available: None>)}
```
Metadata about the fields defined on the model, mapping of field names to [*Field-Info*][pydantic.fields.FieldInfo].

This replaces *Model.\_\_fields\_\_* from Pydantic V1.

relationship: [StatesTypeRelationship](#page-33-1) | None

# class htsinfer.models.RunStates(*value*)

Bases: IntEnum

Enumerator of run states and exit codes.

 $ERROR = 2$ 

 $OKAY = 0$ 

WARNING = 1

class htsinfer.models.SeqIdFormats(*value*)

Bases: Enum

An enumeration.

<span id="page-30-0"></span>class htsinfer.models.Source(*\**, *short\_name: str | None = None*, *taxon\_id: int | None = None*)

Bases: BaseModel

Library source of an individual sequencing file.

**Parameters**

- short\_name Library source short name, e.g., "hsapiens".
- taxon\_id Library source taxon identifer, e.g., *9606*.

#### <span id="page-31-2"></span>short\_name

Library source short name, e.g., "hsapiens".

# **Type**

str | None

# taxon\_id

Library source taxon identifer, e.g., *9606*.

**Type**

int | None

#### model\_computed\_fields: ClassVar[dict[str, ComputedFieldInfo]] = {}

A dictionary of computed field names and their corresponding *ComputedFieldInfo* objects.

#### model\_config: ClassVar[ConfigDict] = {}

Configuration for the model, should be a dictionary conforming to [*Config-Dict*][pydantic.config.ConfigDict].

# model\_fields: ClassVar[dict[str, FieldInfo]] = {'short\_name': FieldInfo(annotation=Union[str, NoneType], required=False), 'taxon\_id': FieldInfo(annotation=Union[int, NoneType], required=False)}

Metadata about the fields defined on the model, mapping of field names to [*Field-Info*][pydantic.fields.FieldInfo].

This replaces *Model.\_\_fields\_\_* from Pydantic V1.

short\_name: str | None

taxon\_id: int | None

# <span id="page-31-0"></span>class htsinfer.models.StatesOrientation(*value*)

Bases: Enum

Enumerator of read orientation types for individual library files. Cf. [https://salmon.readthedocs.io/en/latest/](https://salmon.readthedocs.io/en/latest/library_type.html) [library\\_type.html](https://salmon.readthedocs.io/en/latest/library_type.html)

# not\_available

Orientation type information is not available for a given file, either because no file was provided, the file could not be parsed, an orientation type has not yet been assigned.

# stranded\_forward

Reads are stranded and come from the forward strand.

# stranded\_reverse

Reads are stranded and come from the reverse strand.

# unstranded

Reads are unstranded.

not available  $=$  None

```
stranded_forward = 'SF'
```

```
stranded_reverse = 'SR'
```
<span id="page-31-1"></span>unstranded = 'U'

#### <span id="page-32-1"></span>class htsinfer.models.StatesOrientationRelationship(*value*)

# Bases: Enum

Enumerator of read orientation type relationships for paired-ended libraries. Cf. [https://salmon.readthedocs.io/](https://salmon.readthedocs.io/en/latest/library_type.html) [en/latest/library\\_type.html](https://salmon.readthedocs.io/en/latest/library_type.html)

#### inward\_stranded\_forward

Mates are oriented toward each other, the library is stranded, and first mates come from the forward strand.

#### inward\_stranded\_reverse

Mates are oriented toward each other, the library is stranded, and first mates come from the reverse strand.

#### inward\_unstranded

Mates are oriented toward each other and the library is unstranded.

#### not\_available

Orientation type relationship information is not available, likely because only a single file was provided or because the orientation type relationship has not been or could not be evaluated.

```
inward_stranded_forward = 'ISF'
```

```
inward_stranded_reverse = 'ISR'
```
inward\_unstranded = 'IU'

not\_available = None

#### <span id="page-32-0"></span>class htsinfer.models.StatesType(*value*)

Bases: Enum

Possible outcomes of determining the sequencing library type of an individual FASTQ file.

#### file\_problem

There was a problem with opening or parsing the file.

#### first\_mate

All of the sequence identifiers of the processed file counts indicate that the library represents the first mate of a paired-end library.

# mixed\_mates

All of the sequence identifiers of the processed file include mate information. However, the file includes at least one record for either mate, indicating that the library represents a mixed mate library.

#### not\_available

Library type information is not available for a given file, either because no file was provided, the file could not be parsed, a library type has not yet been assigned, the processed file contains records with sequence identifiers of an unknown format, of different formats or that are inconsistent in that they indicate the library represents both a single-ended and paired-ended library at the same time.

#### second\_mate

All of the sequence identifiers of the processed file indicate that the library represents the second mate of a paired-end library.

#### single

All of the sequence identifiers of the processed file indicate that the library represents a single-end library.

```
first_mate = 'first_mate'
```

```
first_mate_assumed = 'first_mate_assumed'
```

```
mixed_mates = 'mixed_mates'
not_available = None
second_mate = 'second_mate'
```
second\_mate\_assumed = 'second\_mate\_assumed'

single = 'single'

<span id="page-33-1"></span>class htsinfer.models.StatesTypeRelationship(*value*)

Bases: Enum

Possible outcomes of determining the sequencing library type/mate relationship between two FASTQ files.

#### not\_available

Mate relationship information is not available, likely because only a single file was provided or because the mate relationship has not yet been evaluated.

# not\_mates

The library type information of the files is not compatible, either because not a pair of first and second mate files was provided, or because the files do not compatible sequence identifiers.

# split\_mates

One of the provided files represents the first and the other the second mates of a paired-end library.

```
not available = None
```
not\_mates = 'not\_mates'

split\_mates = 'split\_mates'

<span id="page-33-0"></span>class htsinfer.models.Stats(*\**, *read\_length:* [ReadLength](#page-23-0) *= ReadLength(min=None, max=None, mean=None, median=None, mode=None)*)

Bases: BaseModel

Library statistics of an individual sequencing file.

#### **Parameters**

read\_length – Tuple of mininimum, maximum, mean, median and mode of lengths of reads in library.

# read\_length

Tuple of mininimum, maximum, mean, median and mode of lengths of reads in library.

# **Type**

*[htsinfer.models.ReadLength](#page-23-0)*

# model\_computed\_fields: ClassVar[dict[str, ComputedFieldInfo]] = {}

A dictionary of computed field names and their corresponding *ComputedFieldInfo* objects.

```
model_config: ClassVar[ConfigDict] = {}
```
Configuration for the model, should be a dictionary conforming to [*Config-Dict*][pydantic.config.ConfigDict].

```
model_fields: ClassVar[dict[str, FieldInfo]] = {'read_length':
FieldInfo(annotation=ReadLength, required=False, default=ReadLength(min=None,
max=None, mean=None, median=None, mode=None))}
```
<span id="page-34-1"></span>Metadata about the fields defined on the model, mapping of field names to [*Field-Info*][pydantic.fields.FieldInfo].

This replaces *Model.\_\_fields\_\_* from Pydantic V1.

read\_length: [ReadLength](#page-23-0)

# <span id="page-34-0"></span>**1.1.12 htsinfer.subset\_fastq module**

FASTQ subsetting, extraction and validation.

class htsinfer.subset\_fastq.SubsetFastq(*path: Path*, *out\_dir: Path = Posix-*

Path('/home/docs/checkouts/readthedocs.org/user\_builds/htsinfer/checkouts/stable/ *records: int = 0*)

Bases: object

Subset, uncompress and validate a FASTQ file.

#### **Parameters**

- path Path to FASTQ file.
- out\_dir Path to directory where output is written to.
- records Number of input file records to process; set to *0* to process all records.

#### path

Path to FASTQ file.

# out\_dir

Path to directory where output is written to.

#### records

Number of input file records to process.

#### out\_path

Path for uncompressed, filtered *path* file.

### n\_processed

Total number of processed records.

#### **Raises**

[FileProblem](#page-4-2) – The input file could not be parsed or the output file could not be written.

# process()

Uncompress, subset and validate files.

# <span id="page-35-1"></span><span id="page-35-0"></span>**1.1.13 htsinfer.utils module**

Utilities used across multiple HTSinfer modules.

htsinfer.utils.convert\_dict\_to\_df(*dic: Dict*, *col\_headers: Tuple[str, str] | None = None*, *sort: bool = False*, *sort\_by: int* = 0, *sort\_ascending: bool* = *True*)  $\rightarrow$  DataFrame

Convert dictionary to two-column data frame.

# **Parameters**

- dic Dictionary to convert.
- col\_headers List of column headers. Length MUST match number of dictionary keys/data frame columns.
- **sort** Whether the resulting data frame is supposed to be sorted.
- sort\_by Column index used for sorting. Ignored if *sort* is *False*.
- sort\_ascending Whether the data frame is supposed to be sorted in ascending order. Ignored if *sort* is *False*.

# **Returns**

Data frame prepared from dictionary.

# **Raises**

ValueError – Raised if number of provided column headers does not match the number of data frame columns.

htsinfer.utils.validate\_top\_score(*vector: List[float]*, *min\_value: float = 2*, *min\_ratio: float = 2*,  $accept\_zero: bool = True, rev\_sorted: bool = True) \rightarrow bool$ 

Validates whether (1) the maximum value of a numeric list is equal to or higher than a specified minimum value AND (2) that the ratio of the first and second highest values of the list is higher than a specified minimum ratio.

If the passed list/vector does NOT contain at least two items, the function returns *False*.

# **Parameters**

- vector  $-$  List of numbers.
- min\_value Minimum value required in first row of *column\_index* for validation to pass.
- min\_ratio Minimum ratio of first and second rows of *column\_index* required for validation to pass.
- accept\_zero Whether to accept a top score (i.e., return *True*) if the second highest value in the provided list is zero. If not set to *True*, *False* is returned in these cases.
- rev\_sorted Whether the list of numbers is sorted in descencing numeric order.

# **Returns**

Whether data frame *data* satisfies the *min\_value* and *min\_ratio* constraints for value in column *column\_index*.

# **Raises**

ValueError – Raised if one of the list items can not be interpreted as a number.

# **CHAPTER**

**TWO**

# **INDICES AND TABLES**

- <span id="page-36-0"></span>• genindex
- modindex

# **PYTHON MODULE INDEX**

<span id="page-38-0"></span>h

htsinfer, [1](#page-4-1) htsinfer.cli, [1](#page-4-3) htsinfer.exceptions, [1](#page-4-4) htsinfer.get\_library\_source, [2](#page-5-3) htsinfer.get\_library\_stats, [4](#page-7-0) htsinfer.get\_library\_type, [5](#page-8-0) htsinfer.get\_read\_layout, [6](#page-9-0) htsinfer.get\_read\_orientation, [8](#page-11-0) htsinfer.htsinfer, [10](#page-13-0) htsinfer.mapping, [11](#page-14-1) htsinfer.models, [13](#page-16-1) htsinfer.subset\_fastq, [31](#page-34-0) htsinfer.utils, [32](#page-35-0)

# **INDEX**

# <span id="page-40-0"></span>A

adapt\_3 (*htsinfer.models.Layout attribute*), [19](#page-22-1)

- adapter\_counts (*htsinfer.get\_read\_layout.GetAdapter3 attribute*), [7](#page-10-0)
- adapter\_file (*htsinfer.get\_read\_layout.GetAdapter3 attribute*), [6](#page-9-1)
- adapter\_file (*htsinfer.get\_read\_layout.GetReadLayout attribute*), [7](#page-10-0)
- adapters (*htsinfer.get\_read\_layout.GetAdapter3 attribute*), [7](#page-10-0)

Args (*class in htsinfer.models*), [13](#page-16-2)

args (*htsinfer.models.Config attribute*), [18](#page-21-0)

# C

clean\_up() (*htsinfer.htsinfer.HtsInfer method*), [10](#page-13-1) cleanup\_regime (*htsinfer.models.Args attribute*), [14,](#page-17-0) [16](#page-19-0) CleanupRegimes (*class in htsinfer.models*), [17](#page-20-2) Config (*class in htsinfer.models*), [17](#page-20-2) config (*htsinfer.htsinfer.HtsInfer attribute*), [10](#page-13-1) convert\_dict\_to\_df() (*in module htsinfer.utils*), [32](#page-35-1) create\_kallisto\_index() (*htsinfer.get\_library\_source.GetLibSource method*), [3](#page-6-0) create\_star\_index() (*htsinfer.mapping.Mapping method*), [11](#page-14-2) CRITICAL (*htsinfer.models.LogLevels attribute*), [20](#page-23-1) CutadaptProblem, [1](#page-4-5)

# D

DEBUG (*htsinfer.models.LogLevels attribute*), [20](#page-23-1) DEFAULT (*htsinfer.models.CleanupRegimes attribute*), [17](#page-20-2)

# E

ERROR (*htsinfer.models.LogLevels attribute*), [20](#page-23-1) ERROR (*htsinfer.models.RunStates attribute*), [27](#page-30-1) evaluate() (*htsinfer.get\_library\_source.GetLibSource method*), [3](#page-6-0) evaluate() (*htsinfer.get\_library\_stats.GetLibStats*

*method*), [4](#page-7-1) evaluate() (*htsinfer.get\_library\_type.GetFastqType method*), [5](#page-8-1)

- evaluate() (*htsinfer.get\_library\_type.GetLibType method*), [6](#page-9-1)
- evaluate() (*htsinfer.get\_read\_layout.GetAdapter3 method*), [7](#page-10-0)
- evaluate() (*htsinfer.get\_read\_layout.GetReadLayout method*), [8](#page-11-1)
- evaluate() (*htsinfer.get\_read\_orientation.GetOrientation method*), [9](#page-12-0)
- evaluate() (*htsinfer.htsinfer.HtsInfer method*), [10](#page-13-1)
- evaluate() (*htsinfer.mapping.Mapping method*), [11](#page-14-2)

# F

fastq\_get\_stats\_read\_length() (*htsinfer.get\_library\_stats.GetLibStats static method*), [4](#page-7-1) file\_1 (*htsinfer.models.ResultsLayout attribute*), [23](#page-26-1) file\_1 (*htsinfer.models.ResultsOrientation attribute*), [24](#page-27-1) file\_1 (*htsinfer.models.ResultsSource attribute*), [25](#page-28-2) file\_1 (*htsinfer.models.ResultsStats attribute*), [25,](#page-28-2) [26](#page-29-1) file\_1 (*htsinfer.models.ResultsType attribute*), [26,](#page-29-1) [27](#page-30-1) file\_2 (*htsinfer.models.ResultsLayout attribute*), [23](#page-26-1) file\_2 (*htsinfer.models.ResultsOrientation attribute*), [24](#page-27-1) file\_2 (*htsinfer.models.ResultsSource attribute*), [25](#page-28-2) file\_2 (*htsinfer.models.ResultsStats attribute*), [26](#page-29-1) file\_2 (*htsinfer.models.ResultsType attribute*), [26,](#page-29-1) [27](#page-30-1) file\_problem (*htsinfer.models.StatesType attribute*), [29](#page-32-1) FileProblem, [1](#page-4-5) first\_mate (*htsinfer.models.StatesType attribute*), [29](#page-32-1) first\_mate\_assumed (*htsinfer.models.StatesType attribute*), [29](#page-32-1)

# G

- generate\_star\_alignments() (*htsinfer.mapping.Mapping static method*), [11](#page-14-2)
- get\_fasta\_size() (*htsinfer.mapping.Mapping static method*), [11](#page-14-2)

get\_frequencies() (*htsinfer.get\_read\_orientation.GetOrientation static method*), [9](#page-12-0)

get\_library\_source() (*htsinfer.htsinfer.HtsInfer method*), [10](#page-13-1)

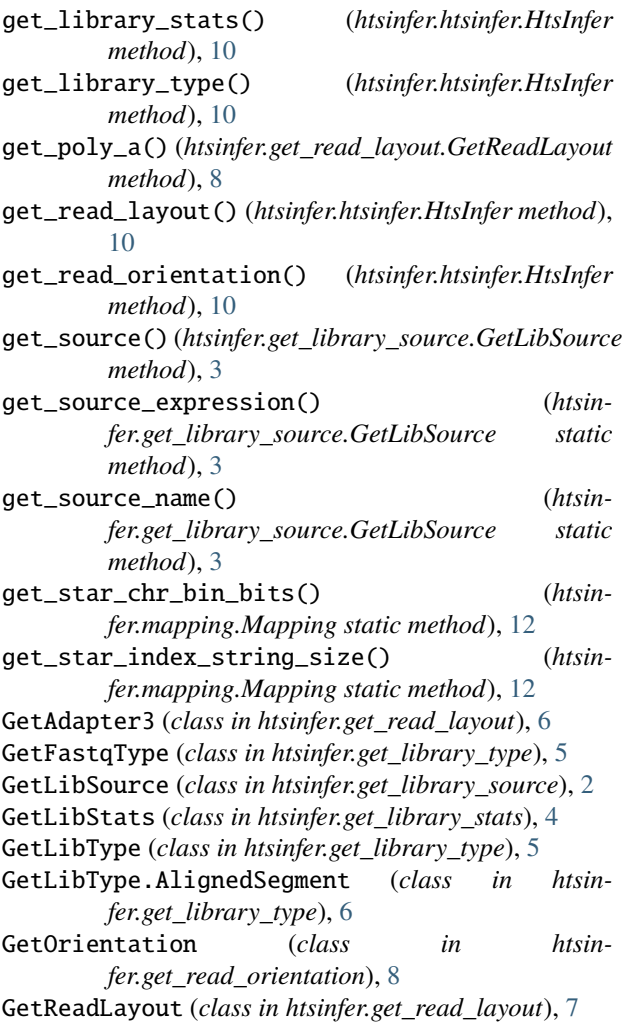

# H

htsinfer module, [1](#page-4-5) HtsInfer (*class in htsinfer.htsinfer*), [10](#page-13-1) htsinfer.cli module, [1](#page-4-5) htsinfer.exceptions module, [1](#page-4-5) htsinfer.get\_library\_source module, [2](#page-5-4) htsinfer.get\_library\_stats module, [4](#page-7-1) htsinfer.get\_library\_type module, [5](#page-8-1) htsinfer.get\_read\_layout module, [6](#page-9-1) htsinfer.get\_read\_orientation module, [8](#page-11-1) htsinfer.htsinfer module, [10](#page-13-1) htsinfer.mapping

module, [11](#page-14-2) htsinfer.models module, [13](#page-16-2) htsinfer.subset\_fastq module, [31](#page-34-1) htsinfer.utils module, [32](#page-35-1)

# I

InconsistentFastqIdentifiers, [1](#page-4-5) INFO (*htsinfer.models.LogLevels attribute*), [20](#page-23-1) inward\_stranded\_forward (*htsinfer.models.StatesOrientationRelationship attribute*), [29](#page-32-1) inward\_stranded\_reverse (*htsinfer.models.StatesOrientationRelationship attribute*), [29](#page-32-1) inward\_unstranded (*htsinfer.models.StatesOrientationRelationship attribute*), [29](#page-32-1)

# K

- KallistoProblem, [2](#page-5-4) KEEP\_ALL (*htsinfer.models.CleanupRegimes attribute*), [17](#page-20-2)
- KEEP\_NONE (*htsinfer.models.CleanupRegimes attribute*), [17](#page-20-2)
- KEEP\_RESULTS (*htsinfer.models.CleanupRegimes attribute*), [17](#page-20-2)

# L

Layout (*class in htsinfer.models*), [19](#page-22-1) lib\_source\_min\_freq\_ratio (*htsinfer.models.Args attribute*), [15,](#page-18-0) [16](#page-19-0) lib\_source\_min\_match\_pct (*htsinfer.models.Args attribute*), [15,](#page-18-0) [16](#page-19-0) lib\_type\_mates\_cutoff (*htsinfer.models.Args attribute*), [15,](#page-18-0) [16](#page-19-0) lib\_type\_max\_distance (*htsinfer.models.Args attribute*), [15,](#page-18-0) [16](#page-19-0) library\_source (*htsinfer.get\_read\_orientation.GetOrientation attribute*), [9](#page-12-0) library\_source (*htsinfer.models.Results attribute*), [22](#page-25-0) library\_stats (*htsinfer.models.Results attribute*), [22](#page-25-0) library\_type (*htsinfer.get\_read\_orientation.GetOrientation attribute*), [8](#page-11-1) library\_type (*htsinfer.models.Results attribute*), [22](#page-25-0) LogLevels (*class in htsinfer.models*), [20](#page-23-1)

# M

main() (*in module htsinfer.cli*), [1](#page-4-5) Mapping (*class in htsinfer.mapping*), [11](#page-14-2) max (*htsinfer.models.ReadLength attribute*), [20,](#page-23-1) [21](#page-24-1) mean (*htsinfer.models.ReadLength attribute*), [20,](#page-23-1) [21](#page-24-1) median (*htsinfer.models.ReadLength attribute*), [21](#page-24-1) MetadataWarning, [2](#page-5-4) min (*htsinfer.models.ReadLength attribute*), [20,](#page-23-1) [21](#page-24-1)  $min\_fraction(hts infer.get\_read\_orientation.GetOrientationaled\_config (hts infer.modesl.ResultsStats attributes),$ *attribute*), [9](#page-12-0) min\_freq\_ratio (*htsinfer.get\_read\_layout.GetAdapter3* model\_config (*htsinfer.models.ResultsType attribute*), *attribute*), [7](#page-10-0) min\_freq\_ratio (*htsinfer.get\_read\_layout.GetReadLayout attribute*), [8](#page-11-1) min\_mapped\_reads (*htsinfer.get\_read\_orientation.GetOrientation attribute*), [9](#page-12-0) min\_match\_pct (*htsinfer.get\_read\_layout.GetAdapter3 attribute*), [7](#page-10-0) min\_match\_pct (*htsinfer.get\_read\_layout.GetReadLayout attribute*), [7](#page-10-0) mixed\_mates (*htsinfer.models.StatesType attribute*), [29](#page-32-1) mode (*htsinfer.models.ReadLength attribute*), [21](#page-24-1) model\_computed\_fields (*htsinfer.models.Args attribute*), [16](#page-19-0) model\_computed\_fields (*htsinfer.models.Config attribute*), [18](#page-21-0) model\_computed\_fields (*htsinfer.models.Layout attribute*), [19](#page-22-1) model\_computed\_fields (*htsinfer.models.ReadLength attribute*), [21](#page-24-1) model\_computed\_fields (*htsinfer.models.Results attribute*), [22](#page-25-0) model\_computed\_fields (*htsinfer.models.ResultsLayout attribute*), [23](#page-26-1) model\_computed\_fields (*htsinfer.models.ResultsOrientation attribute*), [24](#page-27-1) model\_computed\_fields (*htsinfer.models.ResultsSource attribute*), [25](#page-28-2) model\_computed\_fields (*htsinfer.models.ResultsStats attribute*), [26](#page-29-1) model\_computed\_fields (*htsinfer.models.ResultsType attribute*), [27](#page-30-1) model\_computed\_fields (*htsinfer.models.Source attribute*), [28](#page-31-2) model\_computed\_fields (*htsinfer.models.Stats attribute*), [30](#page-33-2) model\_config (*htsinfer.models.Args attribute*), [16](#page-19-0) model\_config (*htsinfer.models.Config attribute*), [18](#page-21-0) model\_config (*htsinfer.models.Layout attribute*), [20](#page-23-1) model\_config (*htsinfer.models.ReadLength attribute*), [21](#page-24-1) model\_config (*htsinfer.models.Results attribute*), [22](#page-25-0)

model\_config (*htsinfer.models.ResultsLayout attribute*),

[23](#page-26-1) model\_config (*htsinfer.models.ResultsOrientation attribute*), [24](#page-27-1) model\_config (*htsinfer.models.ResultsSource attribute*), [25](#page-28-2) [26](#page-29-1) [27](#page-30-1) model\_config (*htsinfer.models.Source attribute*), [28](#page-31-2) model\_config (*htsinfer.models.Stats attribute*), [30](#page-33-2) model\_fields (*htsinfer.models.Args attribute*), [16](#page-19-0) model\_fields (*htsinfer.models.Config attribute*), [18](#page-21-0) model\_fields (*htsinfer.models.Layout attribute*), [20](#page-23-1) model\_fields (*htsinfer.models.ReadLength attribute*), [21](#page-24-1) model\_fields (*htsinfer.models.Results attribute*), [22](#page-25-0) model\_fields (*htsinfer.models.ResultsLayout attribute*), [24](#page-27-1) model\_fields (*htsinfer.models.ResultsOrientation attribute*), [24](#page-27-1) model\_fields (*htsinfer.models.ResultsSource attribute*), [25](#page-28-2) model\_fields (*htsinfer.models.ResultsStats attribute*), [26](#page-29-1) model\_fields (*htsinfer.models.ResultsType attribute*), [27](#page-30-1) model\_fields (*htsinfer.models.Source attribute*), [28](#page-31-2) model\_fields (*htsinfer.models.Stats attribute*), [30](#page-33-2) module htsinfer, [1](#page-4-5) htsinfer.cli, [1](#page-4-5) htsinfer.exceptions, [1](#page-4-5) htsinfer.get\_library\_source, [2](#page-5-4) htsinfer.get\_library\_stats, [4](#page-7-1) htsinfer.get\_library\_type, [5](#page-8-1) htsinfer.get\_read\_layout, [6](#page-9-1) htsinfer.get\_read\_orientation, [8](#page-11-1) htsinfer.htsinfer, [10](#page-13-1) htsinfer.mapping, [11](#page-14-2) htsinfer.models, [13](#page-16-2) htsinfer.subset\_fastq, [31](#page-34-1) htsinfer.utils, [32](#page-35-1)

# N

n\_processed (*htsinfer.subset\_fastq.SubsetFastq attribute*), [31](#page-34-1) not\_available (*htsinfer.models.StatesOrientation attribute*), [28](#page-31-2) not\_available (*htsinfer.models.StatesOrientationRelationship attribute*), [29](#page-32-1) not\_available (*htsinfer.models.StatesType attribute*), [29,](#page-32-1) [30](#page-33-2)

- not\_available (*htsinfer.models.StatesTypeRelationship attribute*), [30](#page-33-2)
- not\_mates (*htsinfer.models.StatesTypeRelationship attribute*), [30](#page-33-2)

# O

- OKAY (*htsinfer.models.RunStates attribute*), [27](#page-30-1)
- out\_dir (*htsinfer.get\_read\_layout.GetAdapter3 attribute*), [7](#page-10-0)
- out\_dir (*htsinfer.get\_read\_layout.GetReadLayout attribute*), [7](#page-10-0)
- out\_dir (*htsinfer.models.Args attribute*), [14,](#page-17-0) [17](#page-20-2)
- out\_dir (*htsinfer.subset\_fastq.SubsetFastq attribute*), [31](#page-34-1)
- out\_path (*htsinfer.subset\_fastq.SubsetFastq attribute*), [31](#page-34-1)

# P

- parse\_args() (*in module htsinfer.cli*), [1](#page-4-5)
- path (*htsinfer.get\_library\_type.GetFastqType attribute*), [5](#page-8-1)
- path (*htsinfer.get\_read\_layout.GetAdapter3 attribute*), [6](#page-9-1)
- path (*htsinfer.subset\_fastq.SubsetFastq attribute*), [31](#page-34-1)
- path\_1 (*htsinfer.get\_read\_layout.GetReadLayout attribute*), [7](#page-10-0)
- path\_1 (*htsinfer.mapping.Mapping attribute*), [11](#page-14-2)
- path\_1 (*htsinfer.models.Args attribute*), [13,](#page-16-2) [17](#page-20-2)
- path\_1\_processed (*htsinfer.models.Args attribute*), [15,](#page-18-0) [17](#page-20-2)
- path\_2 (*htsinfer.get\_read\_layout.GetReadLayout attribute*), [7](#page-10-0)
- path\_2 (*htsinfer.mapping.Mapping attribute*), [11](#page-14-2)
- path\_2 (*htsinfer.models.Args attribute*), [14,](#page-17-0) [17](#page-20-2)
- path\_2\_processed (*htsinfer.models.Args attribute*), [15,](#page-18-0) [17](#page-20-2)
- paths (*htsinfer.get\_library\_stats.GetLibStats attribute*), [4](#page-7-1) paths (*htsinfer.get\_read\_orientation.GetOrientation attribute*), [8](#page-11-1)
- polyA\_frac (*htsinfer.models.Layout attribute*), [19,](#page-22-1) [20](#page-23-1)
- prepare\_env() (*htsinfer.htsinfer.HtsInfer method*), [10](#page-13-1)
- prepare\_star\_alignment\_commands() (*htsinfer.mapping.Mapping method*), [12](#page-15-0)
- print() (*htsinfer.htsinfer.HtsInfer method*), [11](#page-14-2)
- process() (*htsinfer.subset\_fastq.SubsetFastq method*), [31](#page-34-1)
- process\_alignments() (*htsinfer.get\_read\_orientation.GetOrientation method*), [9](#page-12-0) process\_inputs() (*htsinfer.htsinfer.HtsInfer method*),
- [11](#page-14-2) process\_paired() (*htsinfer.get\_read\_orientation.GetOrientation method*), [9](#page-12-0)
- process\_single() (*htsinfer.get\_read\_orientation.GetOrientation*

*method*), [9](#page-12-0)

# R

- read\_layout (*htsinfer.models.Results attribute*), [23](#page-26-1)
- read\_layout\_adapter\_file (*htsinfer.models.Args attribute*), [14,](#page-17-0) [17](#page-20-2)
- read\_layout\_min\_freq\_ratio (*htsinfer.models.Args attribute*), [15,](#page-18-0) [17](#page-20-2)
- read\_layout\_min\_match\_pct (*htsinfer.models.Args attribute*), [14,](#page-17-0) [17](#page-20-2)
- read\_length (*htsinfer.models.Stats attribute*), [30,](#page-33-2) [31](#page-34-1)
- read\_orientation (*htsinfer.models.Results attribute*), [23](#page-26-1)
- read\_orientation\_min\_fraction (*htsinfer.models.Args attribute*), [15,](#page-18-0) [17](#page-20-2)
- read\_orientation\_min\_mapped\_reads (*htsinfer.models.Args attribute*), [15,](#page-18-0) [17](#page-20-2)
- ReadLength (*class in htsinfer.models*), [20](#page-23-1)
- records (*htsinfer.models.Args attribute*), [14,](#page-17-0) [17](#page-20-2)
- records (*htsinfer.subset\_fastq.SubsetFastq attribute*), [31](#page-34-1)
- relationship (*htsinfer.models.ResultsOrientation attribute*), [25](#page-28-2)
- relationship (*htsinfer.models.ResultsType attribute*), [26,](#page-29-1) [27](#page-30-1)
- result (*htsinfer.get\_library\_type.GetFastqType attribute*), [5](#page-8-1)
- result (*htsinfer.get\_read\_layout.GetAdapter3 attribute*), [7](#page-10-0)
- Results (*class in htsinfer.models*), [21](#page-24-1)
- results (*htsinfer.get\_read\_layout.GetReadLayout attribute*), [8](#page-11-1)
- results (*htsinfer.models.Args attribute*), [16](#page-19-0)
- results (*htsinfer.models.Config attribute*), [18,](#page-21-0) [19](#page-22-1)
- ResultsLayout (*class in htsinfer.models*), [23](#page-26-1)
- ResultsOrientation (*class in htsinfer.models*), [24](#page-27-1)
- ResultsSource (*class in htsinfer.models*), [25](#page-28-2)
- ResultsStats (*class in htsinfer.models*), [25](#page-28-2)
- ResultsType (*class in htsinfer.models*), [26](#page-29-1)
- run\_id (*htsinfer.htsinfer.HtsInfer attribute*), [10](#page-13-1)
- run\_id (*htsinfer.models.Args attribute*), [14](#page-17-0)
- run\_kallisto\_quantification() (*htsinfer.get\_library\_source.GetLibSource method*), [4](#page-7-1)
- RunStates (*class in htsinfer.models*), [27](#page-30-1)

# S

- SamFileProblem, [2](#page-5-4) second\_mate (*htsinfer.models.StatesType attribute*), [29,](#page-32-1) [30](#page-33-2) second\_mate\_assumed (*htsinfer.models.StatesType at-*
- *tribute*), [30](#page-33-2) seq\_id\_format (*htsinfer.get\_library\_type.GetFastqType attribute*), [5](#page-8-1)

seq\_ids (*htsinfer.get\_library\_type.GetFastqType attribute*), [5](#page-8-1) SeqIdFormats (*class in htsinfer.models*), [27](#page-30-1) setup\_logging() (*in module htsinfer.cli*), [1](#page-4-5) short\_name (*htsinfer.models.Source attribute*), [27,](#page-30-1) [28](#page-31-2) single (*htsinfer.models.StatesType attribute*), [29,](#page-32-1) [30](#page-33-2) Source (*class in htsinfer.models*), [27](#page-30-1) split\_mates (*htsinfer.models.StatesTypeRelationship attribute*), [30](#page-33-2) StarProblem, [2](#page-5-4) state (*htsinfer.htsinfer.HtsInfer attribute*), [10](#page-13-1) state (*htsinfer.models.Args attribute*), [16](#page-19-0) StatesOrientation (*class in htsinfer.models*), [28](#page-31-2) StatesOrientationRelationship (*class in htsinfer.models*), [28](#page-31-2) StatesType (*class in htsinfer.models*), [29](#page-32-1) StatesTypeRelationship (*class in htsinfer.models*), [30](#page-33-2) Stats (*class in htsinfer.models*), [30](#page-33-2) stranded\_forward (*htsinfer.models.StatesOrientation attribute*), [28](#page-31-2) stranded\_reverse (*htsinfer.models.StatesOrientation attribute*), [28](#page-31-2) subset\_transcripts\_by\_organism() (*htsinfer.mapping.Mapping method*), [12](#page-15-0) SubsetFastq (*class in htsinfer.subset\_fastq*), [31](#page-34-1) sum\_dicts() (*htsinfer.get\_read\_orientation.GetOrientation static method*), [10](#page-13-1) V W

# T

t\_file\_processed (*htsinfer.models.Args attribute*), [16,](#page-19-0) [17](#page-20-2) tax\_id (*htsinfer.models.Args attribute*), [17](#page-20-2) taxon\_id (*htsinfer.models.Source attribute*), [28](#page-31-2) threads (*htsinfer.models.Args attribute*), [14,](#page-17-0) [17](#page-20-2) threads\_star (*htsinfer.get\_read\_orientation.GetOrientation attribute*), [9](#page-12-0) tmp\_dir (*htsinfer.get\_library\_stats.GetLibStats attribute*), [4](#page-7-1) tmp\_dir (*htsinfer.get\_read\_orientation.GetOrientation attribute*), [9](#page-12-0) tmp\_dir (*htsinfer.models.Args attribute*), [14,](#page-17-0) [17](#page-20-2) transcripts\_file (*htsinfer.get\_read\_orientation.GetOrientation attribute*), [9](#page-12-0) transcripts\_file (*htsinfer.models.Args attribute*), [14,](#page-17-0) [17](#page-20-2) TranscriptsFastaProblem, [2](#page-5-4) trie (*htsinfer.get\_read\_layout.GetAdapter3 attribute*), [7](#page-10-0)

# U

UnknownFastqIdentifier, [2](#page-5-4) unstranded (*htsinfer.models.StatesOrientation attribute*), [28](#page-31-2) UnsupportedSampleSourceException, [2](#page-5-4)

validate\_top\_score() (*in module htsinfer.utils*), [32](#page-35-1)

WARN (*htsinfer.models.LogLevels attribute*), [20](#page-23-1) WARNING (*htsinfer.models.LogLevels attribute*), [20](#page-23-1) WARNING (*htsinfer.models.RunStates attribute*), [27](#page-30-1) WorkEnvProblem, [2](#page-5-4)